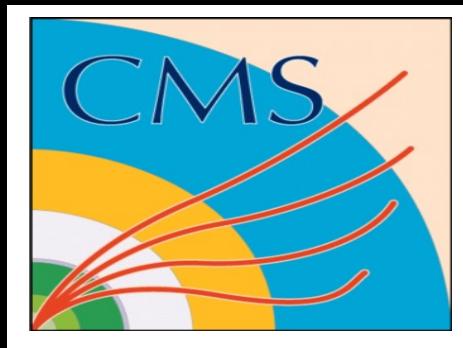

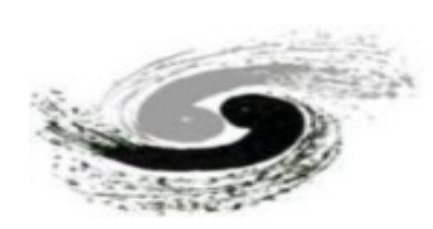

中国科学院高能物理研究所<br>Institute of High Energy Physics<br>Chinese Academy of Sciences

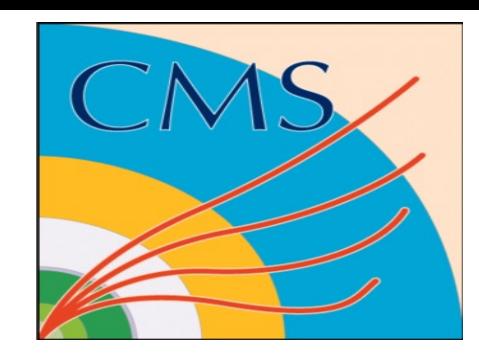

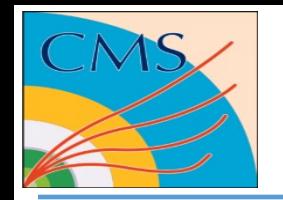

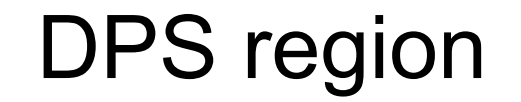

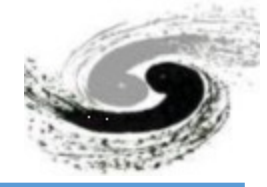

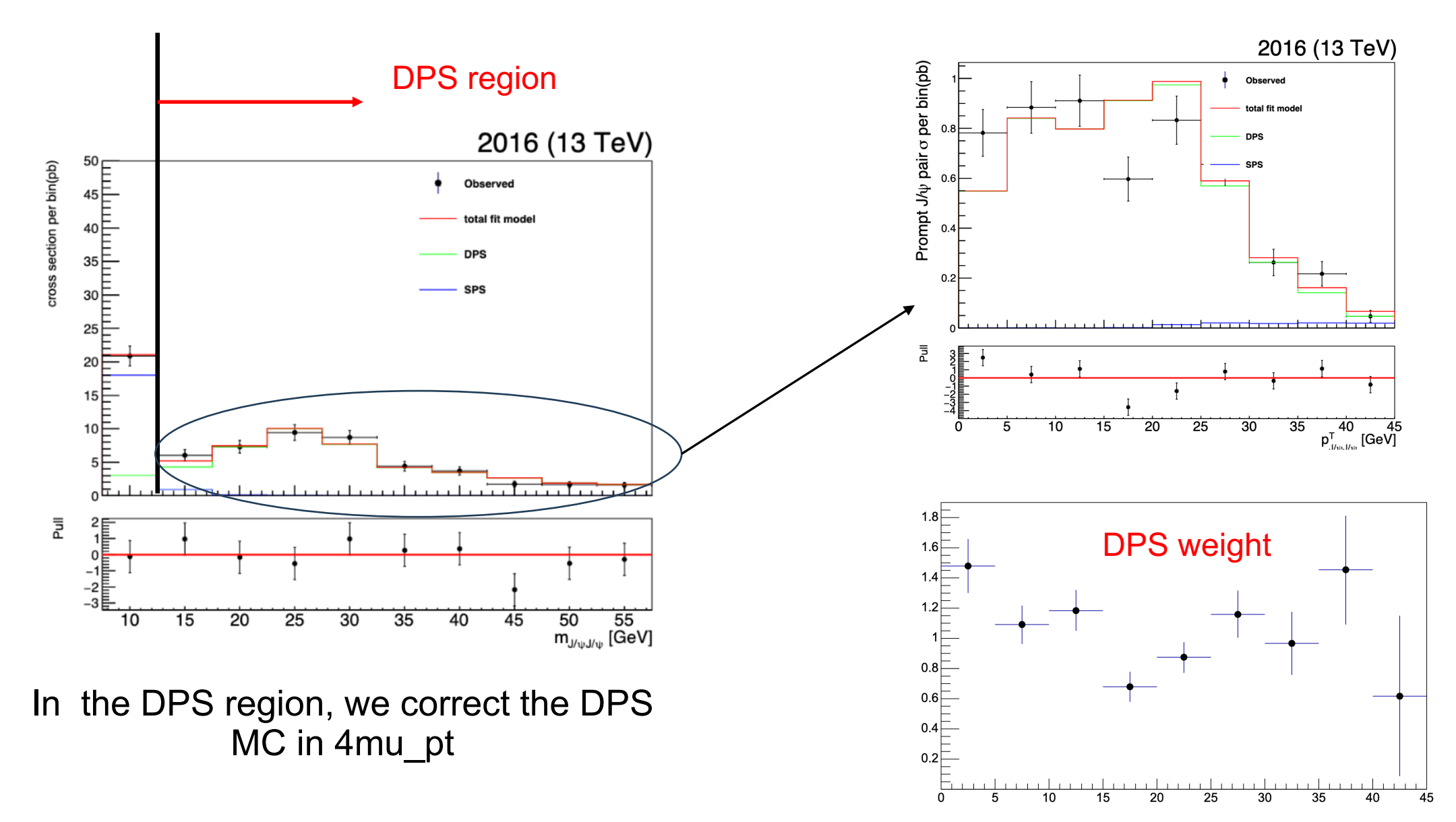

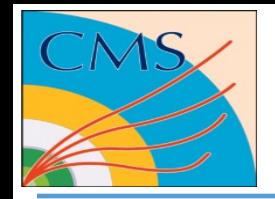

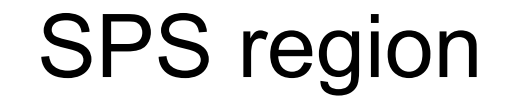

10

-5

15

20

35

40

45

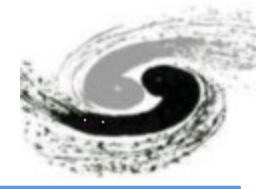

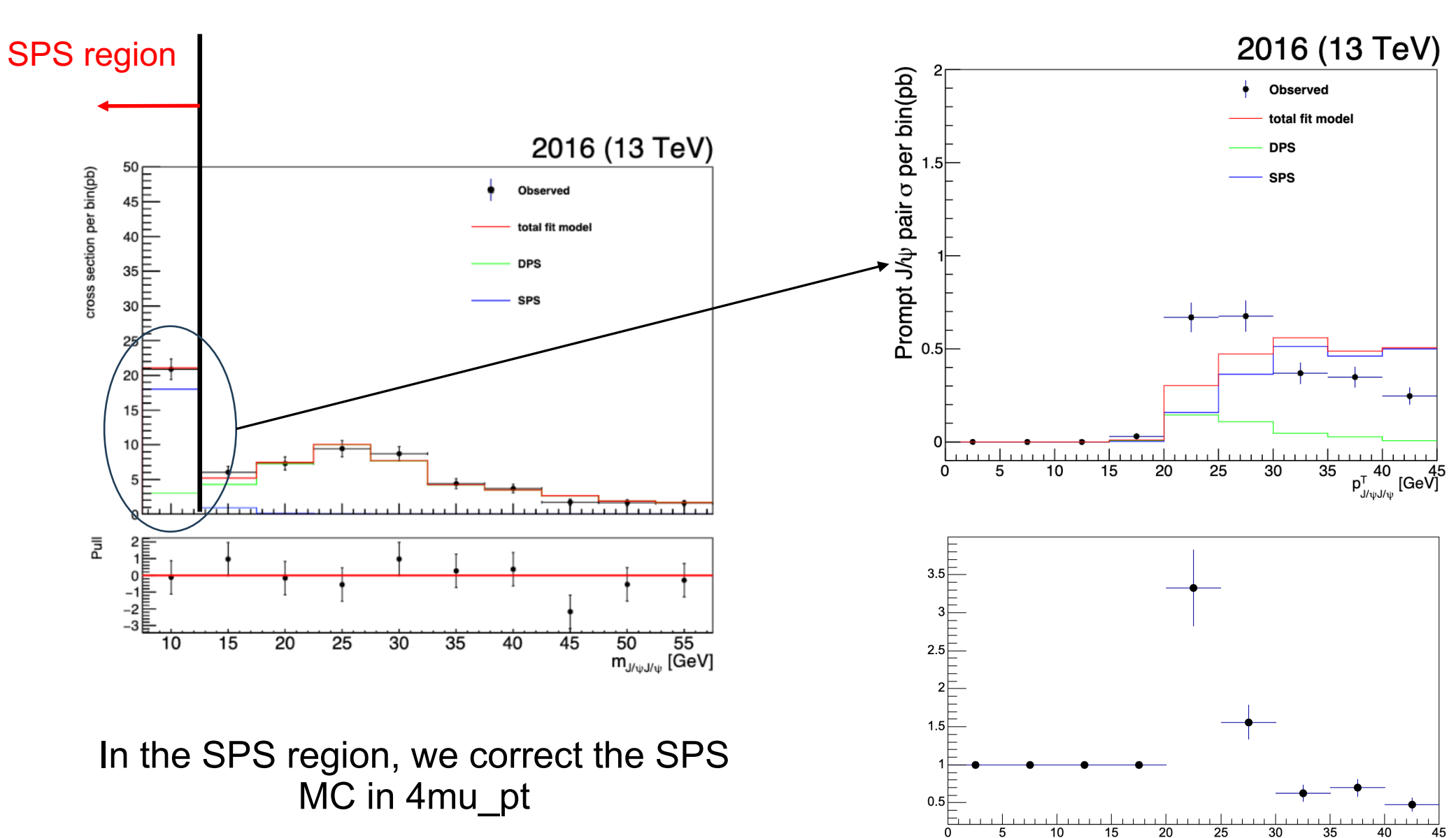

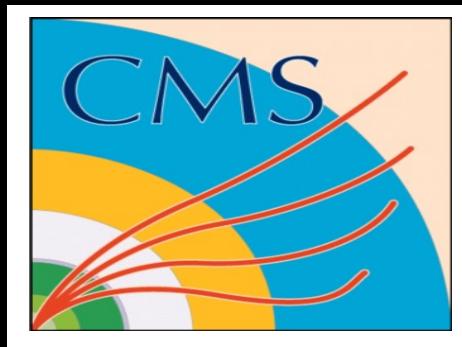

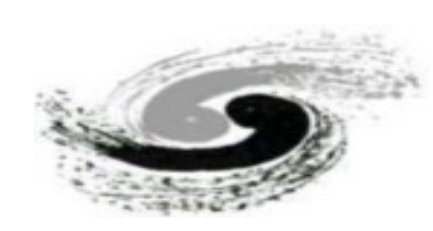

中国科学院高能物理研究所<br>Institute of High Energy Physics<br>Chinese Academy of Sciences

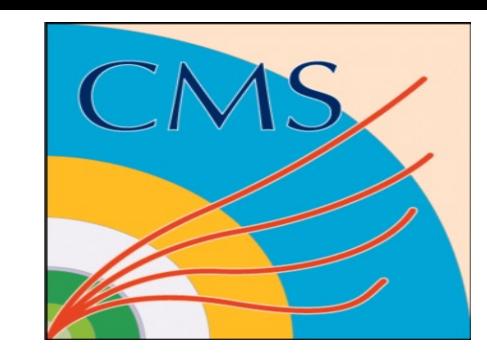

## backup

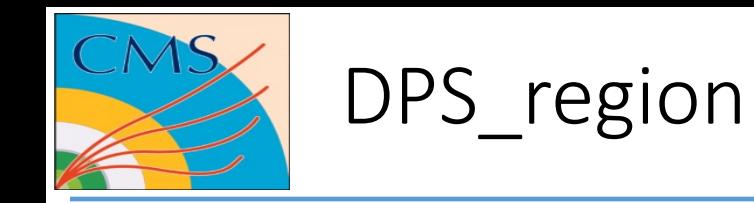

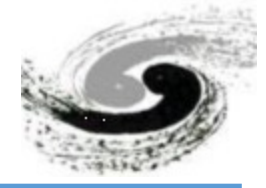

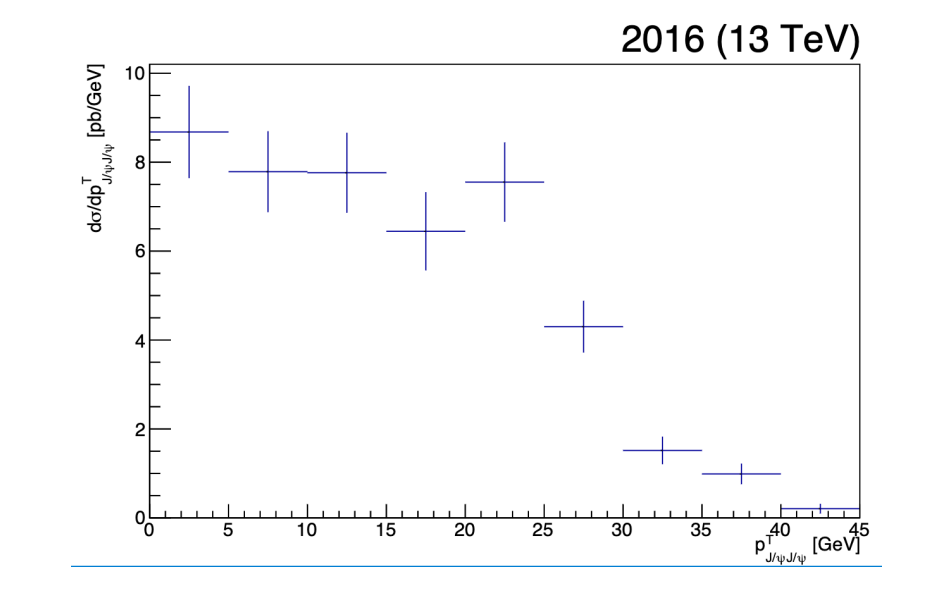

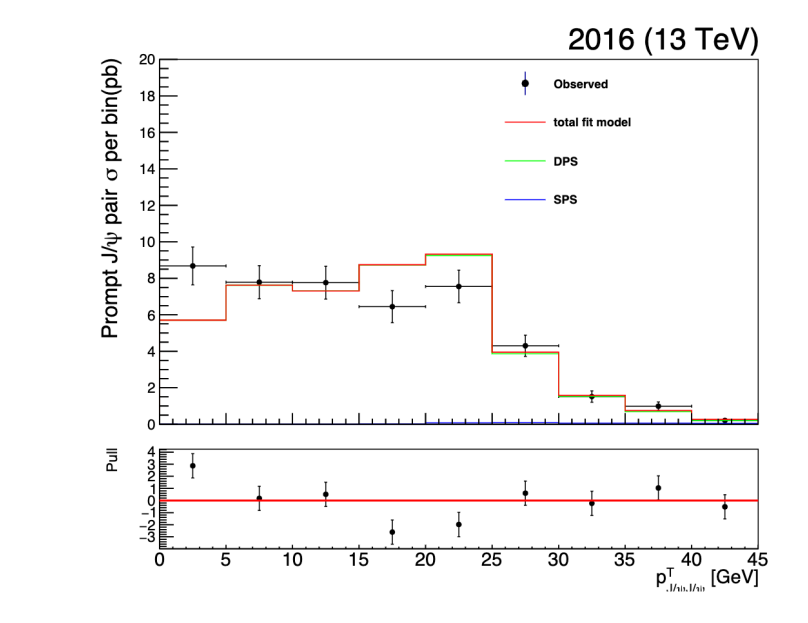

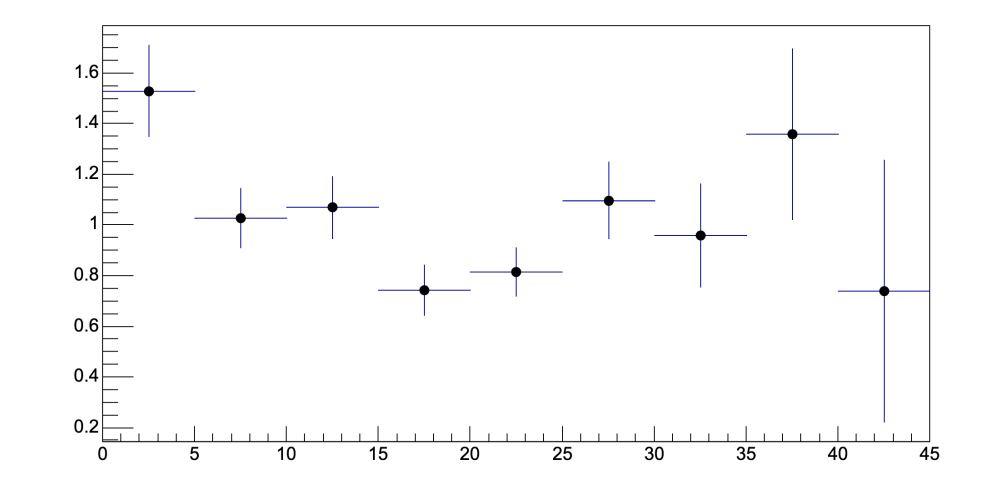

 $\cdot$  1